## **АННОТАЦИЯ РАБОЧЕЙ ПРОГРАММЫ ДИСЦИПЛИНЫ ПРИЕМ 2019 г. ФОРМА ОБУЧЕНИЯ очная**

# **ОСНОВЫ ИНЖЕНЕРНО-ПРОИЗВОДСТВЕННОЙ ПОДГОТОВКИ**

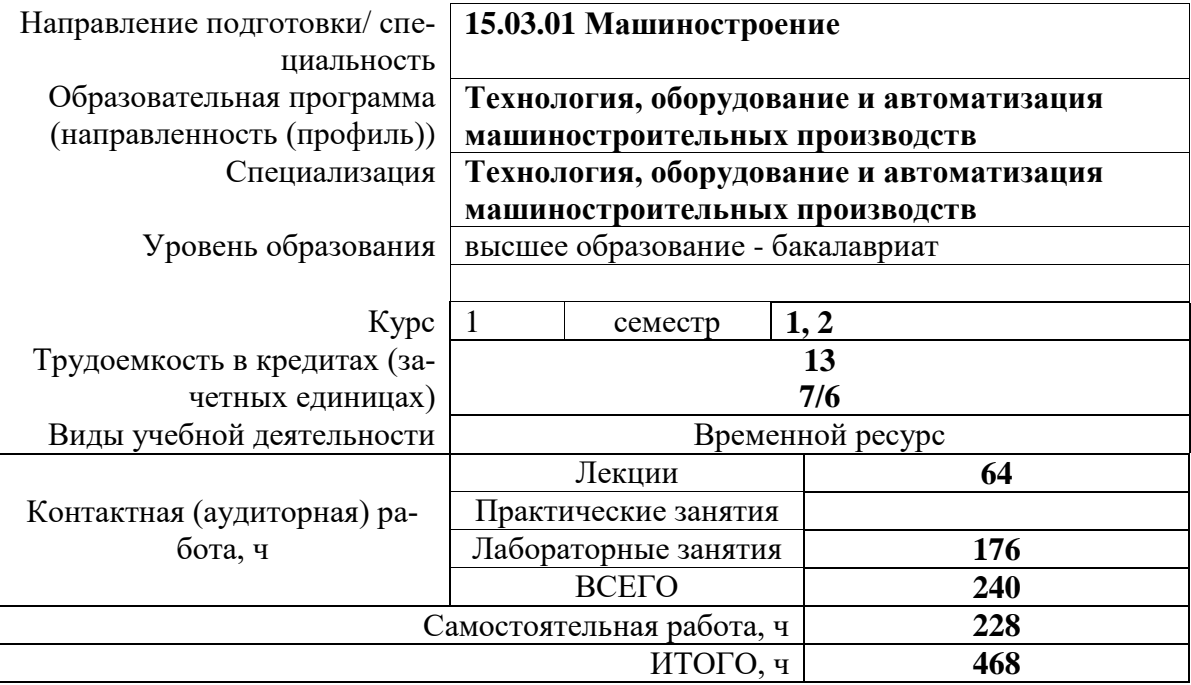

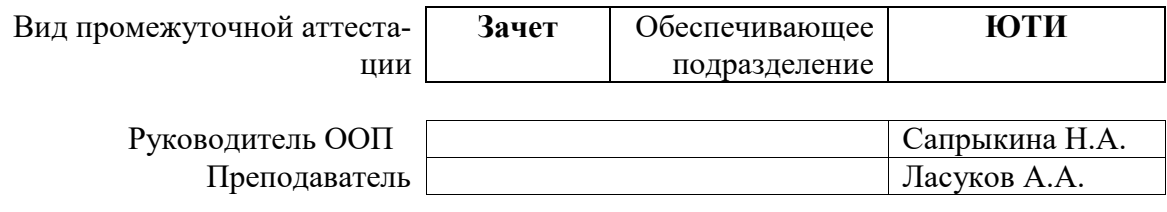

## 1. Цели освоения дисциплины

Целями освоения дисциплины является формирование у обучающихся определенного ООП (п. 5 Общей характеристики ООП) состава компетенций для подготовки к профессиональной деятельности.

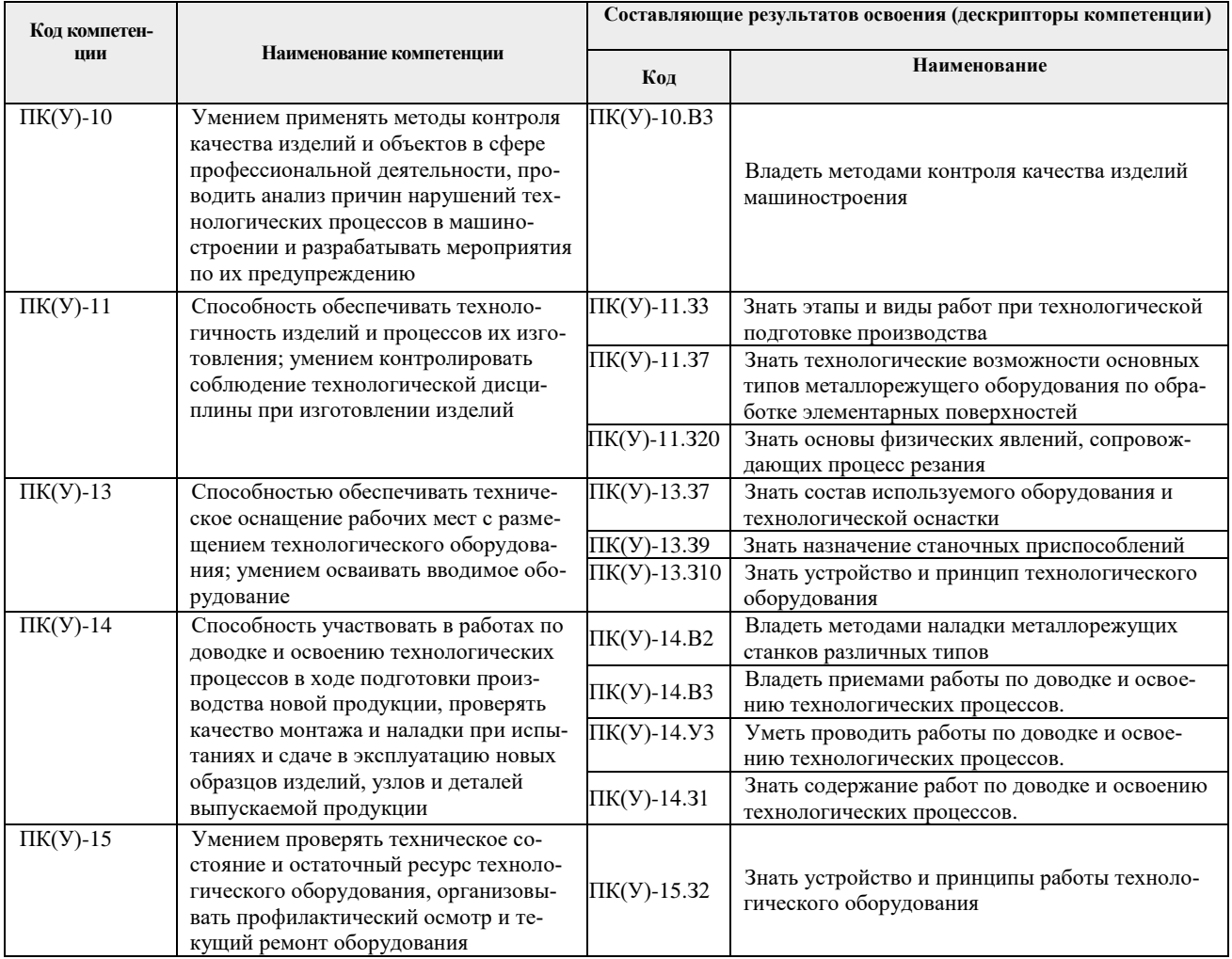

## 2. Планируемые результаты обучения по дисциплине

После успешного освоения дисциплины будут сформированы результаты обучения:

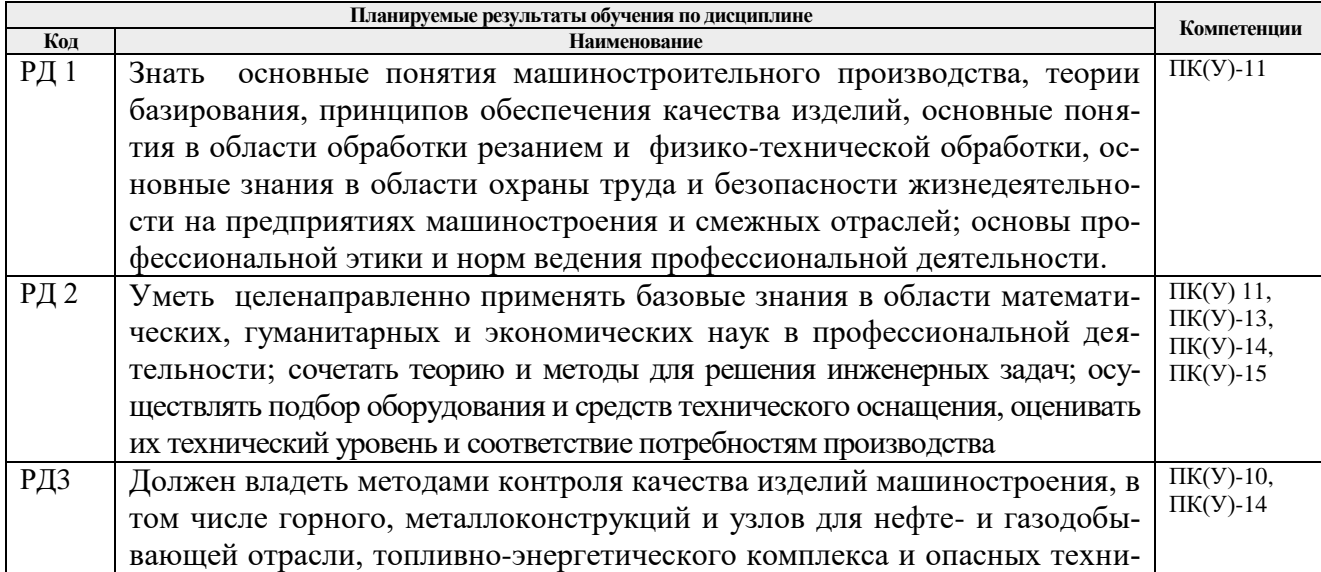

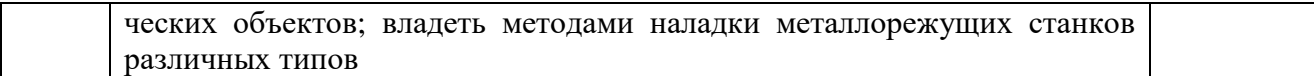

### **3. Структура и содержание дисциплины**

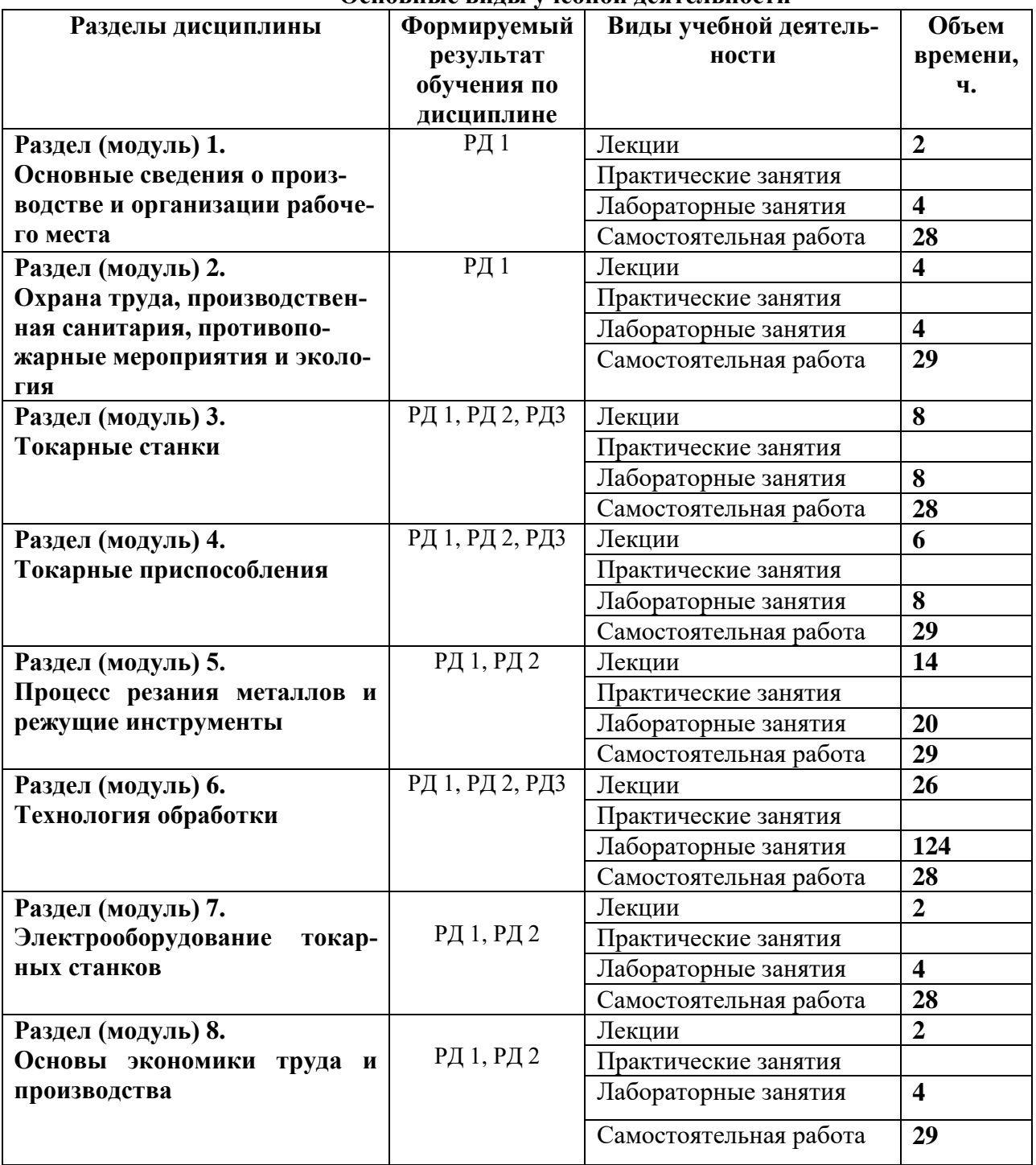

### **Основные виды учебной деятельности**

### **4. Учебно-методическое и информационное обеспечение дисциплины**

#### **4.1. Учебно-методическое обеспечение**

1. Зубарев, Ю.М. Введение в инженерную деятельность. Машиностроение [Электронный ресурс] : учебное пособие / Ю.М. Зубарев. — Электрон. дан. — Санкт-Петербург : Лань, 2018. — 232 с. — Режим доступа:<https://e.lanbook.com/book/104944> . — Загл. с экрана.

2. Фещенко, В. Н. Токарная обработка : учебник / В. Н. Фещенко, Р. Х. Махмутов. — 8-е изд., испр. и доп. — Вологда : Инфра-Инженерия, 2018. — 460 с. — ISBN 978-5-9729- 0131-9. — Текст : электронный // Лань : электронно-библиотечная система. — URL: <https://e.lanbook.com/book/108645> . — Режим доступа: для авториз. пользователей.

3. Фещенко, В. Н. Токарная обработка. Учебник : учебник / В. Н. Фещенко, Р. Х. Махмутов. — 7-е изд. — Вологда : Инфра-Инженерия, 2016. — 460 с. — ISBN 978-5-9729- 0131-9. — Текст : электронный // Лань : электронно-библиотечная система. — URL: <https://e.lanbook.com/book/80301> . — Режим доступа: для авториз. пользователей.

#### **Дополнительная литература**

1. Карандашов, К. К. Обработка металлов резанием : учебное пособие / К. К. Карандашов, В. Д. Клопотов. — Томск : ТПУ, 2017. — 268 с. — ISBN 978-5-4387-0777-6. — Текст : электронный // Лань : электронно-библиотечная система. — URL: <https://e.lanbook.com/book/106742> . — Режим доступа: для авториз. пользователей.

#### **4.2. Информационное и программное обеспечение**

Internet-ресурсы (в т.ч. в среде LMS MOODLE и др. образовательные и библиотечные ресурсы):

http://turner.narod.ru/menu.htm - ресурс посвященный обработке металлов.

**Профессиональные базы данных и информационно-справочные системы** доступны по ссылке: https://www.lib.tpu.ru/html/irs-and-pdb

Лицензионное программное обеспечение (в соответствии с **Перечнем лицензионного программного обеспечения ТПУ)**:

Libre Office, Windows, Chrome, Firefox ESR, PowerPoint, Acrobat Reader, Zoom, Компас-3D V16